# Lecture 8 Data structures

Computing platforms Novosibirsk State University University of Hertfordshire D. Irtegov, A.Shafarenko

2018

## Data structures in CdM-8 assembly

- Pointers
	- No such type
	- You can use any 8-bit numeric value as memory address
- Arrays
	- No such structure in the language
	- But some supporting constructs, like ds directive
	- You can use addresses (pointers) and address arithmetic to work with arrays
- Strings
	- Support for string literals in dc directive
	- No other support
	- You can operate strings like arrays of characters

## More on data structures in CdM-8

- Structures
	- You can use tplate section to describe a structure layout
- Arrays of structures
	- Tplate section have grambol which designates size of the structure roughly equivalent to C sizeof operator
	- You must implement C-style pointer arithmetic manually but it is hard because you do not have multiplication
	- May be, it is good idea to pad structures to power of 2 But in CdM-8 you must save memory
- Linked lists and other linked structures (trees, graphs)
	- No builtin support
	- Note that C also has no builtin linked lists it justs offer facilities to implement them manually (structures and pointers

#### Arrays

• Sequence of elements of same size

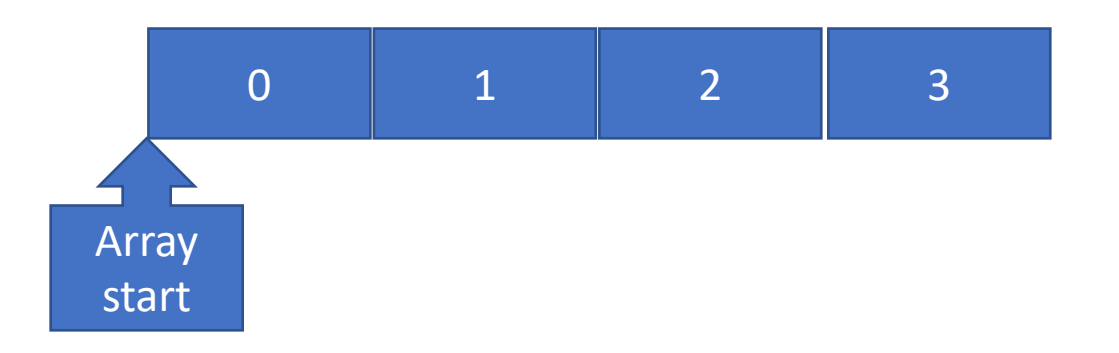

- Can be allocated by ds (Define Space) directive
- Or by dc directive with many operands ("initialized array") array: dc 1,2,3,4 array2: dc "Hello world"

## Byte array (array of 8-bit ints or chars)

• Indexing with arbitrary index

ldi r0, array ldi r1, index add r0,r1 # r1 contains address of array[index] ld r1,r1. # r1 contains value of array[index]

#### • Scanning all elements

ldi r0, array ldi r1, array.size+1 while dec r1 stays gt … inc r0

wend

#### How to determine array size?

- In most assemblers, you can assign arithmetic expressions to symbols
- Like:

array: dc 0,1,2,3,4

.set array size=.-array # . (dot characters) means current position

- In CdM-8, no equivalent of .set directive, no . pseudo-symbol
- And limitations on symbol arithmetic
- I plan a feature request

## Using tplate section to define constants

tplate array dc 0,2,5,3,4 ds 1 size: asect 0 br main array: dc 0,2,5,3,4 main: ldi r1, array.size

- Ugly, because you need to duplicate dc statement
- You can use macros to avoid this
- We will discuss macros later
- Why all this?
	- Because tplate directive produces no code
	- And its labels are calculated in compile time, not in runtime

## So, the array scanning routine (body)

```
main:
ldi r0,array ld r0,r3
ldi r1, array.size while
         dec r1
stays gt
          ld r0,r2 # value of current element
          if
                  cmp r2,r3
         is gt
                  move r2,r3
         fi
         inc r0
wend
halt
```
## Two-dimensional arrays

- Two possible implementations:
- Array of arrays
	- Indexing of [i1][i2] calculated as i1\*row\_size+i2
	- Not convenient on CdM-8 because you have no multiplication
	- Impossible if rows have different size (why not?)
- Array of pointers (takes extra memory)

row1: ds 5

row2: ds 6

row3: ds 4

array: dc row1, row2, row3 # Yes you can use labels as values in dc!

#### Arrays on stack

- Why not?
- Just allocate enough space on stack by using addsp instruction
- This way you can even allocate dynamic arrays (size defined at run time)
- Use ldsa instead of ldi to load array start pointer in r0..3
- BTW, do you know that C99 allows variable size arrays?
- Or, you can push the array element by element, and thus initialize it

#### Copy array on stack and back (in reverse)

ldi r0, array ldi r1, array.size while dec r1 stays gt ld r0,r2 push r2 inc r0 wend

ldi r0, array ldi r1, array.size while dec r1 stays gt pop r2 st r0,r2 inc r0 wend

#### **Structures**

- Structure is a collection of fields
- Fields are defined by offset from the beginning of the structure
- It can be seen as an array with predefined indices

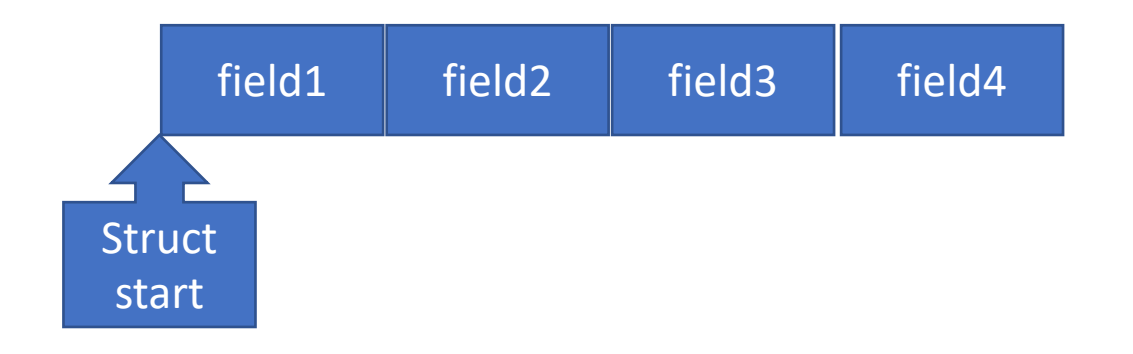

#### Tplate section can define structures

tplate struct field1: ds 1 field2: ds 1 field3: ds 1 field4: ds 1 asect 0 struct: ds 4. # you can have tplate and label with same name! main: ldi r0, struct+struct.field3 # unfortunately, impossible in CdM-8! ldi r0, struct ldi r1, struct.field3 add r0, r1 # address of field3 is calculated at runtime

## Linked lists

- But you can interpret some fields as addresses
- Below is valid CdM-8 data section

asect 0x0D

item1: dc item2, 5 item2: dc item3, 7 item3: dc item4, -3

item4:

dc 0x00, 8

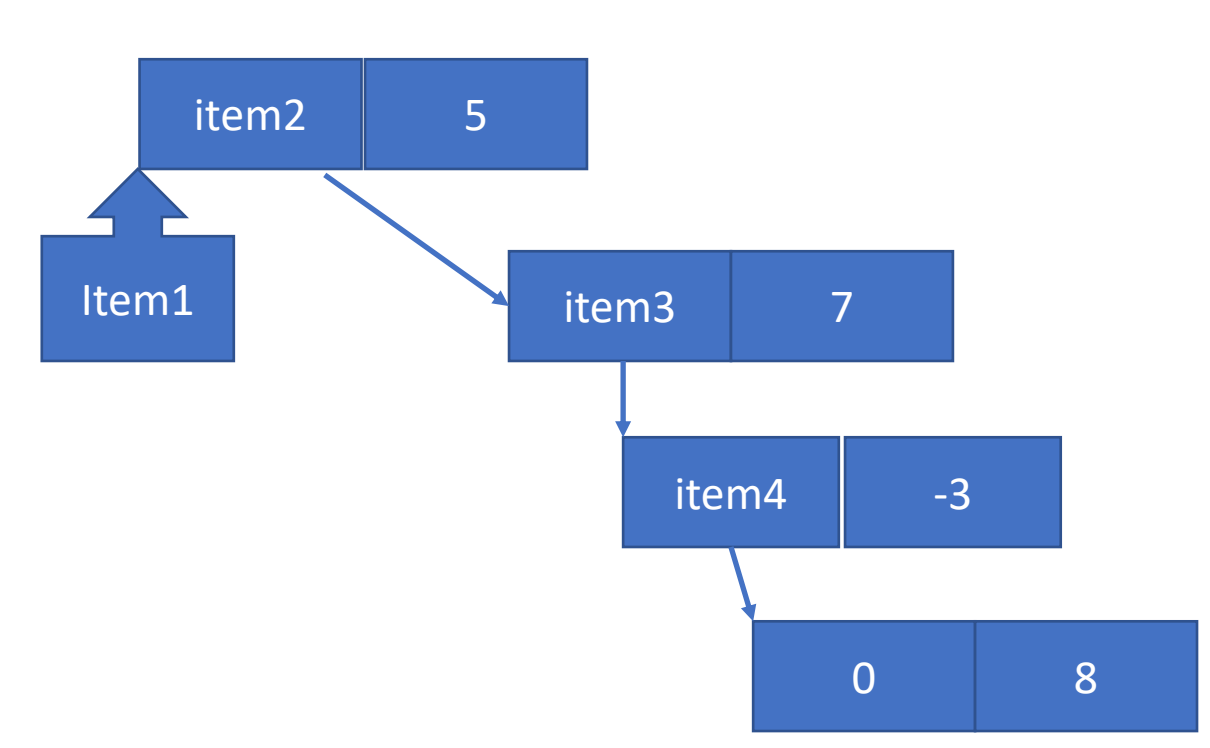